# BACCALAURÉAT GÉNÉRAL

# ÉPREUVE D'ENSEIGNEMENT DE SPÉCIALITÉ

# **SESSION 2022**

# **NUMÉRIQUE ET SCIENCES INFORMATIQUES**

**Jour 1**

Durée de l'épreuve : **3 heures 30**

*L'usage de la calculatrice n'est pas autorisé.*

Dès que ce sujet vous est remis, assurez-vous qu'il est complet. Ce sujet comporte 13 pages numérotées de 1/13 à 13/13.

# **Le candidat traite au choix 3 exercices parmi les 5 exercices proposés**

**Chaque exercice est noté sur 4 points.**

# **EXERCICE 1 (4 points)**

*Cet exercice porte sur le thème ''Algorithmique'', les arbres binaires de recherche et leurs parcours.*

**Rappel** : Un arbre binaire de recherche (ABR) est un arbre binaire étiqueté avec des clés tel que :

- Les clés du sous arbre gauche sont inférieures ou égales à celle de la racine ;
- Les clés du sous arbre droit sont strictement supérieures à celle de la racine ;
- Les deux sous arbres sont eux-mêmes des arbres binaires de recherche.

## **Partie A : Préambule**

1) Recopier sur votre copie le ou les numéro(s) correspondant aux arbres binaires de recherche parmi les arbres suivants :

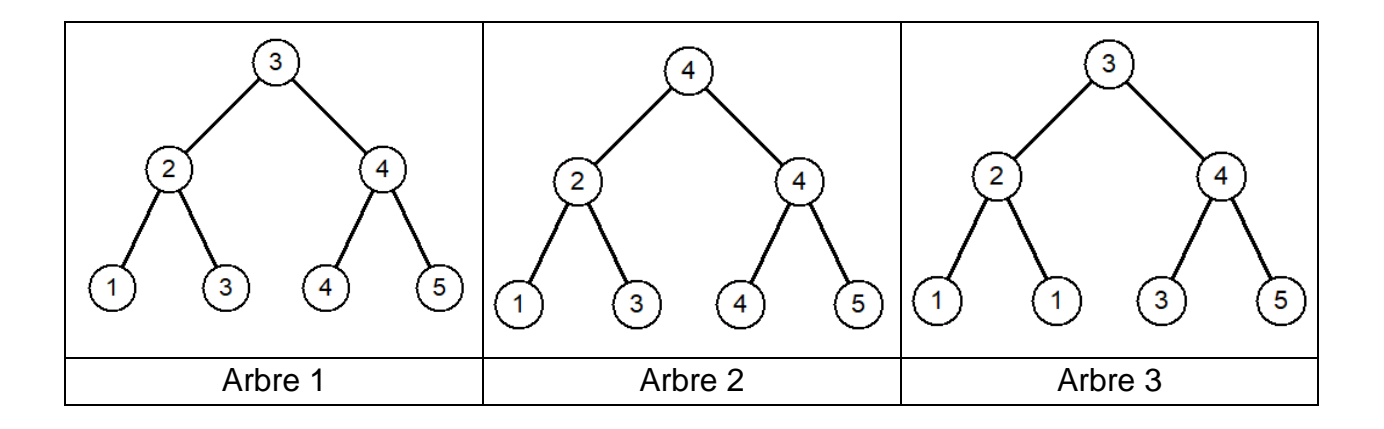

#### **Partie B : Analyse**

On considère la structure de données abstraites ABR (Arbre Binaire de Recherche) que l'on munit des opérations suivantes :

```
Structure de données : ABR
Utilise : Booleen, Element 
Opérations :
  • creer arbre : Ø \rightarrowABR
    creer_arbre() renvoie un arbre vide.
  • est_vide : ABR→Booleen 
    est vide(a) renvoie True si l'arbre a est vide et False sinon.
  • racine : ABR→ Element 
    racine(a) renvoie la clé de la racine de l'arbre non vide a.
  • sous_arbre_gauche : ABR→ABR 
    sous_arbre_gauche(a) renvoie le sous-arbre gauche de l'arbre non vide a.
  • sous arbre droit : ABR→ABR
    sous arbre droit(a) renvoie le sous-arbre droit de l'arbre non vide a.
  • inserer : ABR, Element→Rien 
    inserer(a, e) insère la clé e dans l'arbre a.
```
2.a) Dans un ABR, où se trouve le plus petit élément ? Justifier.

Pour rechercher une clé dans un ABR, il faut comparer la clé donnée avec la clé située à la racine. Si cette clé est à la racine, la fonction renvoie vrai sinon il faut procéder récursivement sur les sous arbres à gauche ou à droite.

2.b) En utilisant les fonctions ci-dessus, écrire une fonction récursive **RechercheValeur** prenant en arguments la clé recherchée et l'arbre ABR considéré. Cette fonction retourne un booléen (vrai ou faux) indiquant si la clé est présente dans l'arbre ou non.

3. On considère l'ABR ci-contre :

3.a) Dire à quel type de parcours correspond le résultat suivant où les clés sont triées dans l'ordre croissant :

 $1 - 2 - 3 - 5 - 6 - 7 - 8 - 9 - 10$ 

3.b) Donner le parcours préfixe de cet arbre.

3.c) Donner le parcours suffixe de cet arbre.

3.d) Donner le parcours en largeur de cet arbre.

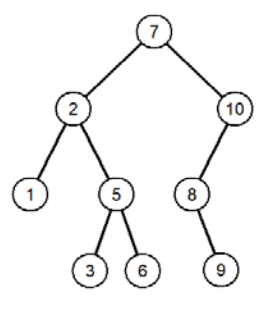

## **EXERCICE 2 (4 points)**

#### *Cet exercice aborde les notions de classes, itération et récursivité*

Une petite société immobilière ne voulant pas investir dans une base de données nécessitant une mise en place longue et fastidieuse a créé un fichier .csv pour stocker ses annonces. La consultation et la mise à jour de ce fichier ne seront pas étudiées ici. Pour limiter notre étude, nous considérerons que les données sont stockées temporairement dans une liste v dont voici la structure simplifiée :

```
# pieces
class Piece:
      def __init__(self, a, b):
        self.nom = a # nom
        self.sup = b #superficie de la piece
      def sup(self):
        return self.sup
#villas
class Villa:
      def __init__(self, a, b, c, d, e):
        self.nom = a # nom de la villa
        self.sejour = b # caracteristiques sejour
        self.ch1 = c # caracteristiques de la 1ere chambre
        self.ch2 = d # caracteristiques de la 2eme chambre
        self.eqCuis = e # equipement de la cuisine "eq" ou "noneq"
      def nom(self):
        return self.nom
      def surface(self):
        return … …
      def equip(self):
        return self.eqCuis
# Programme principal
v=[]
v.append( Villa("Les quatre vents", Piece("séjour",40), 
Piece("ch1",10), Piece("ch2",20),"eq"))
v.append( Villa("Les goélands", Piece("séjour",50), 
Piece("ch1",15), Piece("ch2",15), "eq"))
v.append( Villa("Rêve d'été", Piece("séjour",30), Piece("ch1",15), 
Piece("ch2",20), "non eq"))
v.append( Villa("Les oliviers", Piece("séjour",30), 
Piece("ch1",10), Piece("ch2",20), "eq"))
v.append( Villa("Bellevue", Piece("séjour",30), Piece("ch1",10), 
Piece("ch2",20), "non eq"))
```
La structure de données retenue pour l'exercice est définie par la classe Villa.

#### **Partie A : Analyse du code et complétion**

1.a) Combien d'éléments contient la liste  $v$  ?

1.b) Que retourne l'instruction  $v[1]$ . nom() ?

Pour accéder à l'information de la surface habitable du logement, le développeur souhaite ajouter la méthode surface() qui renvoie cette surface.

1.c) Compléter sur votre copie la méthode surface().

```
def surface(self):
   return … …
```
L'agent immobilier veut pouvoir consulter les villas qui disposent d'une cuisine équipée. Pour cela vous devez écrire la portion du programme qui affichera la liste des villas équipées. Elle devra parcourir séquentiellement la liste et afficher à l'écran le nom de chaque villa équipée.

2. Rédigez sur votre copie la portion de programme réalisant cette sélection.

#### **Partie B : Récursivité**

L'agent immobilier veut répondre à une demande d'un client : " Quelle est votre villa la plus grande ?" Pour cela, il souhaite disposer d'une fonction max\_surface() qui va extraire de la liste v, la villa désirée. Nous avons décidé d'écrire cette fonction de façon récursive.

- 3. Recopiez parmi les propositions suivantes celle qui caractérise un appel récursif.
	- appel d'une fonction par elle-même.
	- appel dont l'exécution est un processus itératif.
	- appel d'une fonction comportant une boucle.

L'algorithme suivant a été choisi :

Il faut partir d'une liste de villas :

- si cette liste contient un seul élément, c'est le résultat ;
- si la liste en contient plusieurs, il faut analyser les deux premiers éléments, éliminer la villa de plus petite surface, et recommencer avec la liste tronquée.

A la fin du processus, une seule villa est renvoyée.

Pour écrire cette fonction, dans un premier temps, nous allons donc distinguer deux cas:

- celui où la liste des villas ne contient qu'une villa :

il faut renvoyer la villa

```
- celui où la liste en contient au moins deux :
```
si la surface de la villa  $v[0]$  est inférieure à celle de la villa  $v[1]$ 

il faut supprimer  $v[0]$  de la liste

sinon

```
il faut supprimer v[1] de la liste.
```
4. Ecrivez sur votre copie le code de cette fonction en Python.

def max\_surface(v):

….

### **EXERCICE 3 (4 points)**

*Cet exercice porte sur les bases de données relationnelles et le langage SQL.*

L'énoncé de cet exercice utilise les mots du langage SQL suivant :

DELETE, FROM, INSERT INTO, JOIN, SELECT, SET, UPDATE, VALUES, WHERE.

Les clés primaires seront soulignées et les clés étrangères seront précédées d'un #.

Le satellite GAIA a pour mission de cartographier un très grand nombre d'objets autour du Système Solaire. Régulièrement un catalogue est produit pour publier les données obtenues. Il est disponible sous différents formats dont par exemple sous forme de fichier csv. Num\_Objet identifie chaque objet cartographié de manière unique.

Voici un extrait du catalogue :

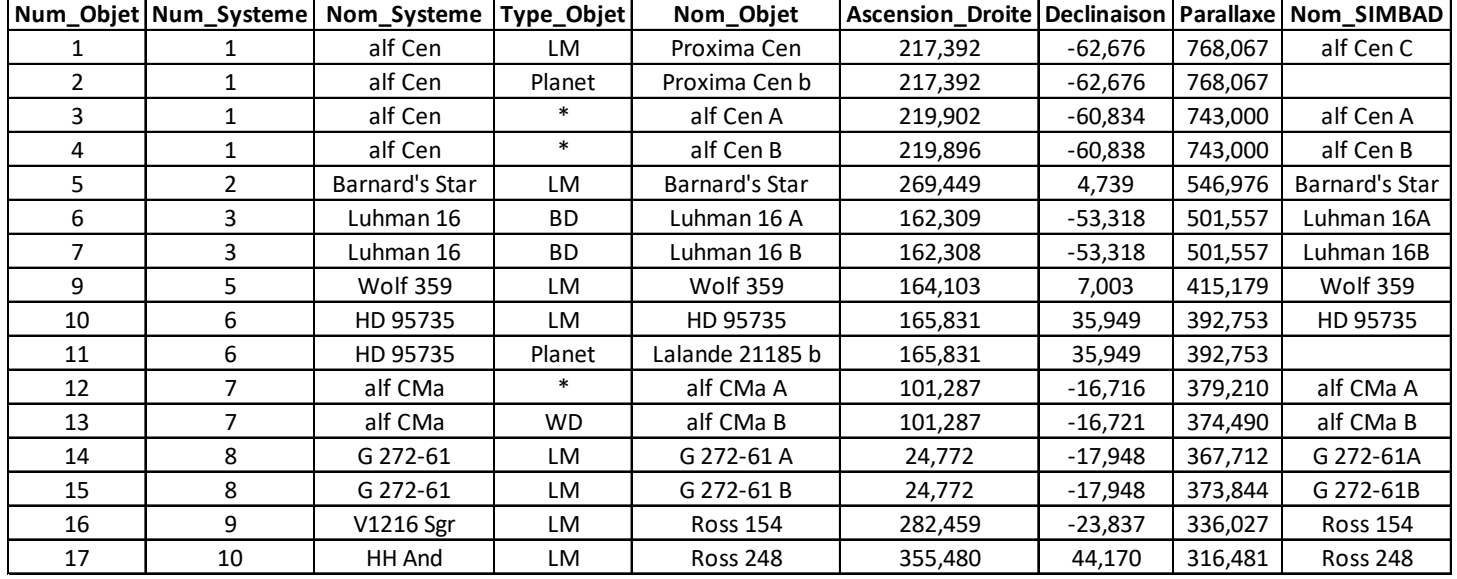

Pour manipuler plus facilement les données, un chercheur utilise un système de base de données relationnelle, dans lequel il crée le schéma relationnel de la table Gaia :

*Gaia* (Num\_Objet : Int, Num\_Systeme : Int, Nom\_Systeme : String, #Type\_Objet : String, Nom\_Objet : String, Ascension\_Droite : Real, Declinaison : Real, Parallaxe : Real, Nom\_SIMBAD : String)

#### **Partie A : Schéma relationnel**

1. Justifier que l'attribut Num\_Objet peut être choisi comme clé primaire de la table Gaia.

Le type de l'objet ( Type\_Objet ) n'est pas une information directement compréhensible et le chercheur décide de créer une nouvelle table appelée Type. La clé primaire est Type\_Objet

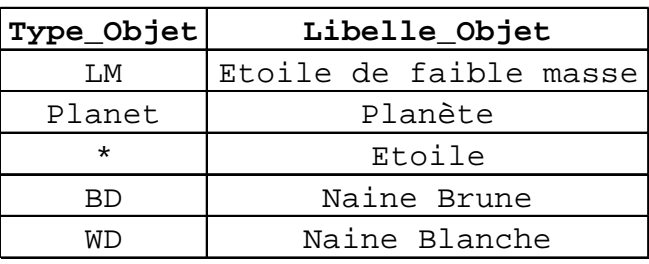

Soit la table Type contenant les informations suivantes :

2. Proposer le schéma relationnel de la table Type en soulignant la clé primaire.

#### **Partie B : Instructions SQL**

3. Parmi les commandes suivantes, laquelle ne provoque pas d'erreur ?

a) INSERT INTO Gaia VALUES ('8', 4, 'WISEA J085510', 'Naine Brune', 'WISEA J085510', 133.781,-7.244, 439.000, 'WISEA J085510') ; b) INSERT INTO Gaia VALUES (8, 4, 'WISEA J085510', 'Naine Brune', 'WISEA J085510', 133.781,-7.244, 439.000, 'WISEA J085510') ; c) INSERT INTO Gaia VALUES (8, 4, WISEA J085510, 'Naine Brune', WISEA J085510, 133.781,-7.244, 439.000, WISEA J085510) ; d) INSERT INTO Gaia VALUES (8, 4, 'WISEA J085510', 'Naine Brune', 'WISEA J085510', '133.781',-7.244, 439.000, 'WISEA J085510')

4. Expliquer pourquoi le code SQL suivant ne fonctionne pas :

INSERT INTO Type VALUES ('BD', 'Trou Noir') ;

5. Indiquer le résultat de la requête suivante exécutée sur l'extrait présenté : SELECT Nom\_Objet, Parallaxe FROM Gaia WHERE Type\_Objet = 'Planet' ;

6. Ecrire la requête qui permet de récupérer le nom du système, le nom de l'objet et le libellé du type pour des objets ayant une parallaxe supérieure à 400 millisecondes d'arc et étant des 'Etoile'.

On veut remplacer la valeur '\*' de Type\_Objet dans les tables Gaia et Type, par la valeur 'ST'.

- 7.a) Ecrire une requête permettant d'insérer un nouveau type 'ST' de libéllé 'Etoile'.
- 7.b) Expliquer la démarche à suivre et les commandes à exécuter pour finaliser la modification.

## **EXERCICE 4 (4 points)**

*Cet exercice porte sur le thème ''Architecture matérielle, gestion de processus et réseaux''.*

#### **Partie A : Architecture matérielle**

1. Parmi les schémas suivants, lequel représente le mieux une architecture de Von Neumann ?

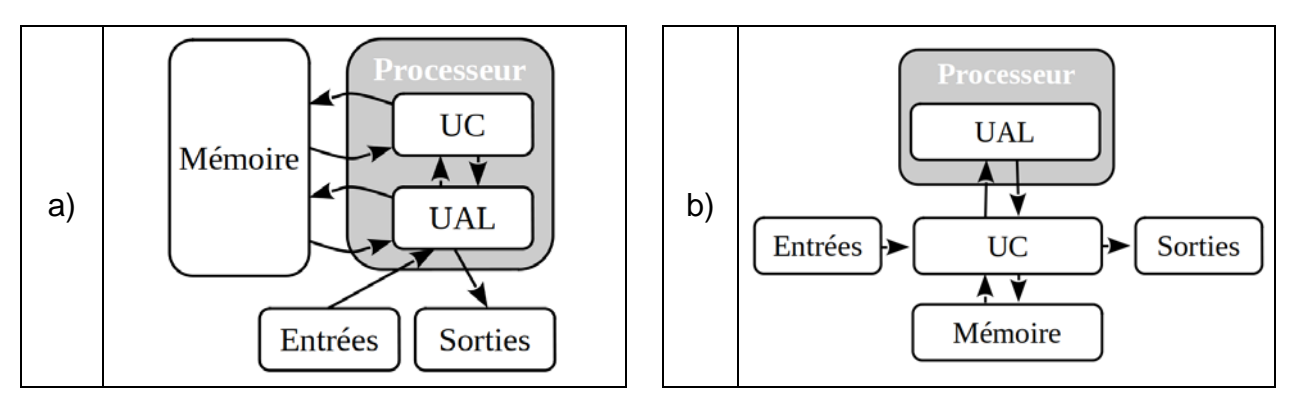

#### **Partie B : Le réseau**

Rappelons qu'une adresse IPv4 est composée de 4 octets. Elle est notée **W.X.Y.Z**, où W, X, Y et Z sont les valeurs des 4 octets, exprimées en décimal.

La notation CIDR **W.X.Y.Z/n** désigne une adresse IPv4 et signifie que les **n** premiers bits de poids forts de cette adresse représentent la partie « réseau », les bits suivants de poids faibles représentent la partie « machine ». Toutes les adresses des machines connectées à un réseau local ont la même partie réseau.

On considère le schéma de réseau suivant :

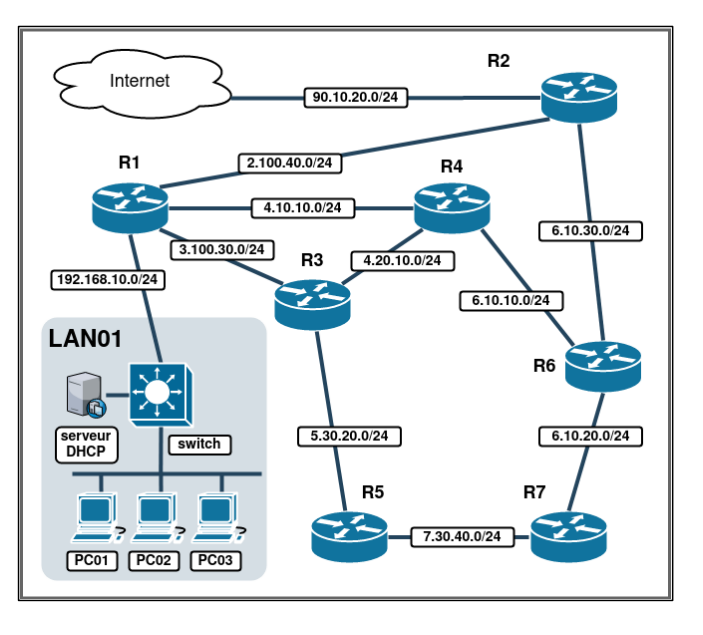

2. Proposer une adresse IPv4 pour l'ordinateur PC02.

3. Compte-tenu du masque de sous-réseau de LAN01, combien de machines peuvent être connectées ?

- 4. Quel est le rôle d'un switch ?
- 5. Quel est le rôle d'un routeur ?

Ci-dessous, une représentation partielle de la table de routage RIP du routeur R1 :

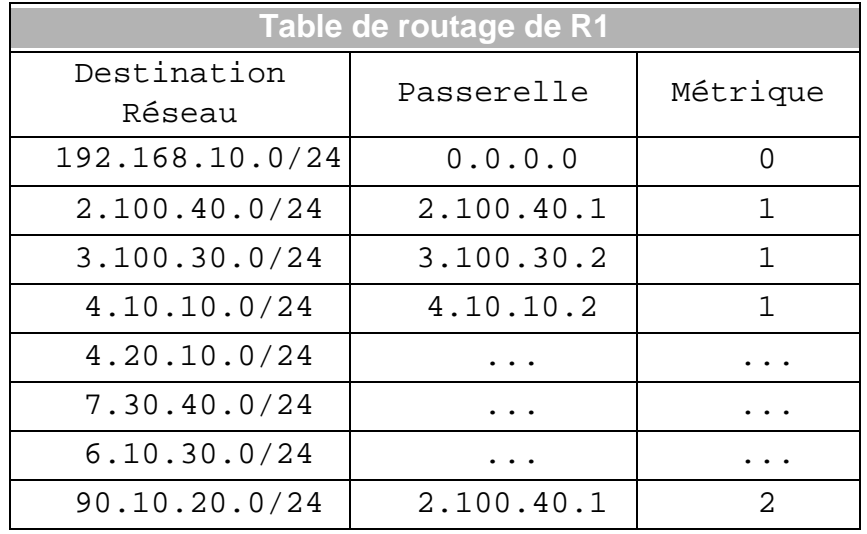

6. Reproduire et compléter sur votre copie les lignes incomplètes de cette table en suivant la logique du protocole RIP.

Suite à un problème technique la liaison de R1 vers R2 n'est plus active.

7. Écrire sur votre copie la ligne correspondant à la destination « Internet », telle qu'elle serait modifiée selon le protocole RIP.

# **EXERCICE 5 (4 points)**

*Cet exercice porte sur la notion de file et sur la programmation en Python du programme de Terminale.*

**Rappel** : une file est une structure de données abstraite fondée sur le principe « premier arrivé, premier servi. »

1. Laquelle de ces deux situations est associée à une structure de file ?

**Situation 1** : « *Je cuisine des crêpes. Dès qu'une crêpe est faite, je la place sur un plat. Chaque nouvelle crêpe est placée sur la crêpe précédente. Quand je vais manger une de ces crêpes, je commencerai par la crêpe située en haut de mon tas.* »

**Situation 2** : « *Je dispose d'une imprimante placée en réseau dans ma salle de classe équipée d'ordinateurs, tous en réseau. Tous les élèves présents ont accès à cette imprimante, via le réseau. A la fin de la séance, les élèves envoient leur production à l'impression. Les documents sont imprimés dans l'ordre d'arrivée* ».

On modélise la gestion de l'attente à une caisse de supermarché. Les clients sont associés à une **File**. Les personnes prioritaires passeront devant les autres clients sans attendre. Nous ne tenons pas compte dans cet exercice de graduation dans les « priorités ». Nous ne tenons pas compte de personnes arrivant ensemble en caisse : il y aura toujours un des deux clients arrivé avant l'autre. On appelle 1ère personne dans la queue, la première personne qui est juste derrière le client en train de payer ses articles en caisse. En d'autres termes, le client qui règle ses articles ne compte plus, puisqu'il n'attend plus dans la queue.

Voici les règles appliquées :

- La 1<sup>ère</sup> personne arrivée se place dans la queue.
- Le contrôleur « relations clients » du supermarché vérifie les priorités « clients ».
- Si une personne dispose d'un accès prioritaire, elle passe en position 1, et de ce fait, tout le reste des clients dans l'attente rétrograde d'une place.
- Si deux personnes sont prioritaires, la  $2<sup>eme</sup>$  arrivée se placera derrière la 1<sup>ère</sup> arrivée « Prioritaire » et ainsi de suite avec tout nouveau prioritaire.

Exemple : À un instant t, la file est dans l'état ci-dessous :

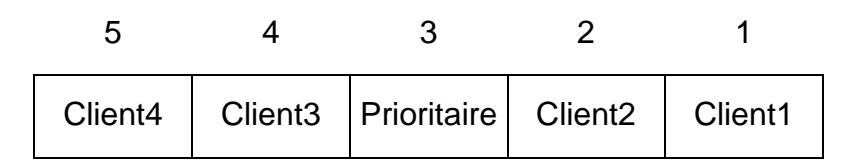

La réorganisation grâce au contrôleur « relations clients » se met en place : « Client1 » et « Client2 » font un pas de côté, de même pour les personnes derrière « Prioritaire », en respectant leur ordre d'arrivée.

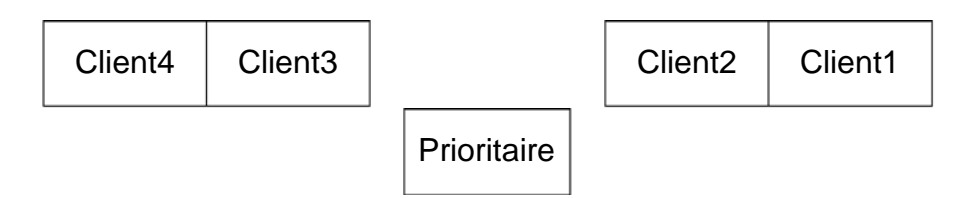

Le « Prioritaire » s'avance et se retrouve en position 1. Puis la file finale se réorganise.

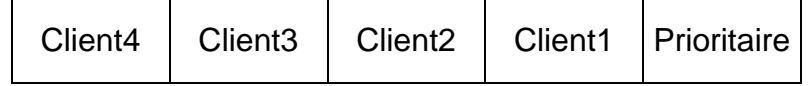

Nous utiliserons uniquement les quatre fonctions primitives suivantes pour la suite des questions.

```
Structure de données abstraite: File
Utilise: Élément, Booléen
Opérations :
  • creer file vide : \emptyset \rightarrow File
    creer_file_vide() renvoie une file vide
  • est_vide : File → Booléen
    est vide (File) renvoie True si File est vide, False sinon
  • enfiler: File, Élément → Rien
    enfiler(File, element) ajoute element dans la file File
  • defiler: File → Élément
   defiler(File) renvoie l'élément en tête de la file File 
 tout en le retirant de la file
```
On suppose que le contenu de la file **F** est le suivant:

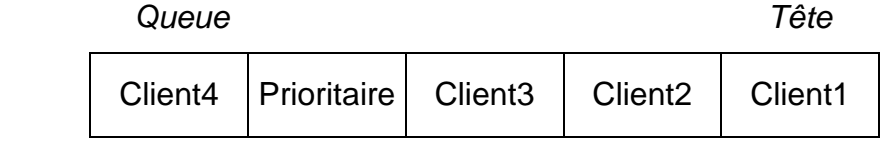

2.a) On considère la file **V** définie dans le code ci-dessous.

Quel sera le contenu de **V**, **F** et de la variable val à la suite de ces instructions Python?

```
1 \quad V = \text{creer file video})
2 val = defiler(F)3 while not est_vide (F) and val != 'Prioritaire'
4 enfiler (V, val)
5 val = defiler(F)
```
On considère la fonction **longueur\_file**, écrite en Python, ci-dessous. Le but de cette fonction est de renvoyer le nombre d'éléments d'une file donnée en paramètre. À la fin du programme, la file **F** doit avoir retrouvé son état d'origine.

2.b) Compléter le programme ci-dessous.

```
1 def longueur_file(F) :
2 V= creer file vide()
3 n= 0
4 while not est_vide(F) :
5 n = ...6 val = defiler(F)
7 enfiler(V,val)
8 while not est_vide(V) :
9 …
10 …
11 return n
```
2.c) Écrire une fonction **compter\_prio** qui prend en paramètre une file **F** . Cette fonction renvoie le nombre de personnes prioritaires dans la file d'attente, à l'instant t. La file **F** doit être identique à celle du départ en fin d'éxécution de la fonction.